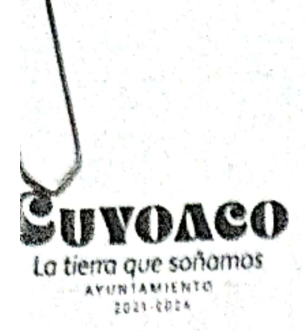

**GOBIERNO MUNICIPAL DE CUYOACO, PUEBLA** 2021-2024 "LA TIERRA QUE SOÑAMOS

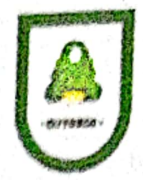

# Oficio No.: DOP/CUY-078/2023

ASUNTO: Solicitud de validación de informe trimestral SRFT 2023.

Cuyoaco, Pue., a 13 de octubre de 2023.

## CHRISTIAN SAMUEL LAVADORES ÁLVAREZ COORDINADOR GENERAL DE PLANEACIÓN, SEGUIMIENTO Y EVALUACIÓN DE LA SECRETARIA DE BIENESTAR **PRESENTE**

Con fundamento en lo dispuesto en el artículo 115 de la Constitución Política de los Estados Unidos Mexicanos; artículo 78 de la Ley Orgánica Municipal, y para dar cumplimiento a los Lineamientos para informar sobre los recursos federales transferidos a las entidades federativas, municipios y demarcaciones territoriales del Distrito Federal, y de operación de los recursos del Ramo General 33, publicados el 25 de abril de 2013 en el Diario Oficial de la Federación; solicito de la manera más atenta, sean revisados y en su caso validados los folios de las obras de los Fondos de Aportaciones FAISMUN y FORTAMUNDF, que se registraron en los Módulos de Destino del Gasto, Ejercicio del Gasto e Indicadores, a través del Sistema de Recursos Federales Transferidos (SRFT) del Portal del Módulo de Seguridad de Soluciones de Negocio (MSSN) de la Secretaría de Hacienda y Crédito Público (SHCP), correspondiente al Tercer Informe Trimestral del Ejercicio 2023.

Anexo al presente en formato impreso, el listado de folios registrados en los módulos Destino del Gasto, Ejercicio del Gasto (plantilla) y formato de Indicadores.

Sin más por el momento, le envío un cordial saludo y me reitero a sus órdenes.

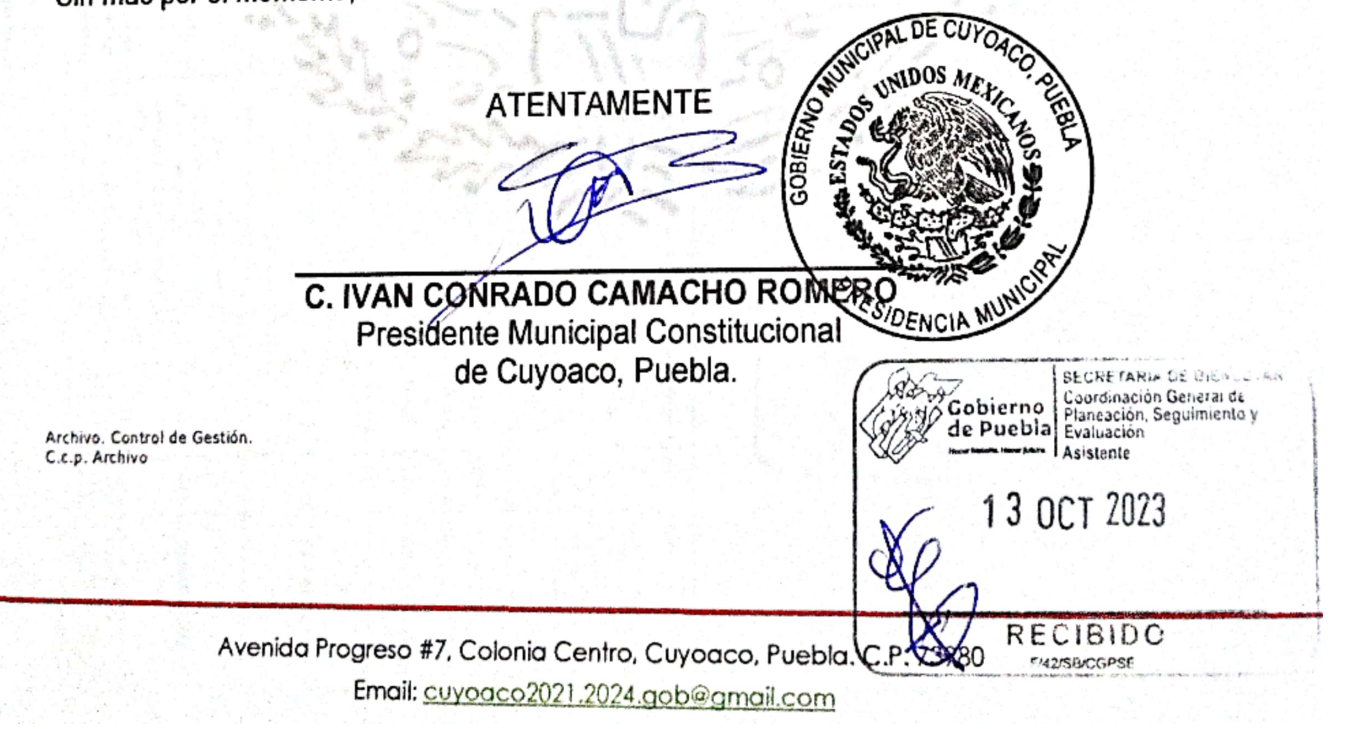

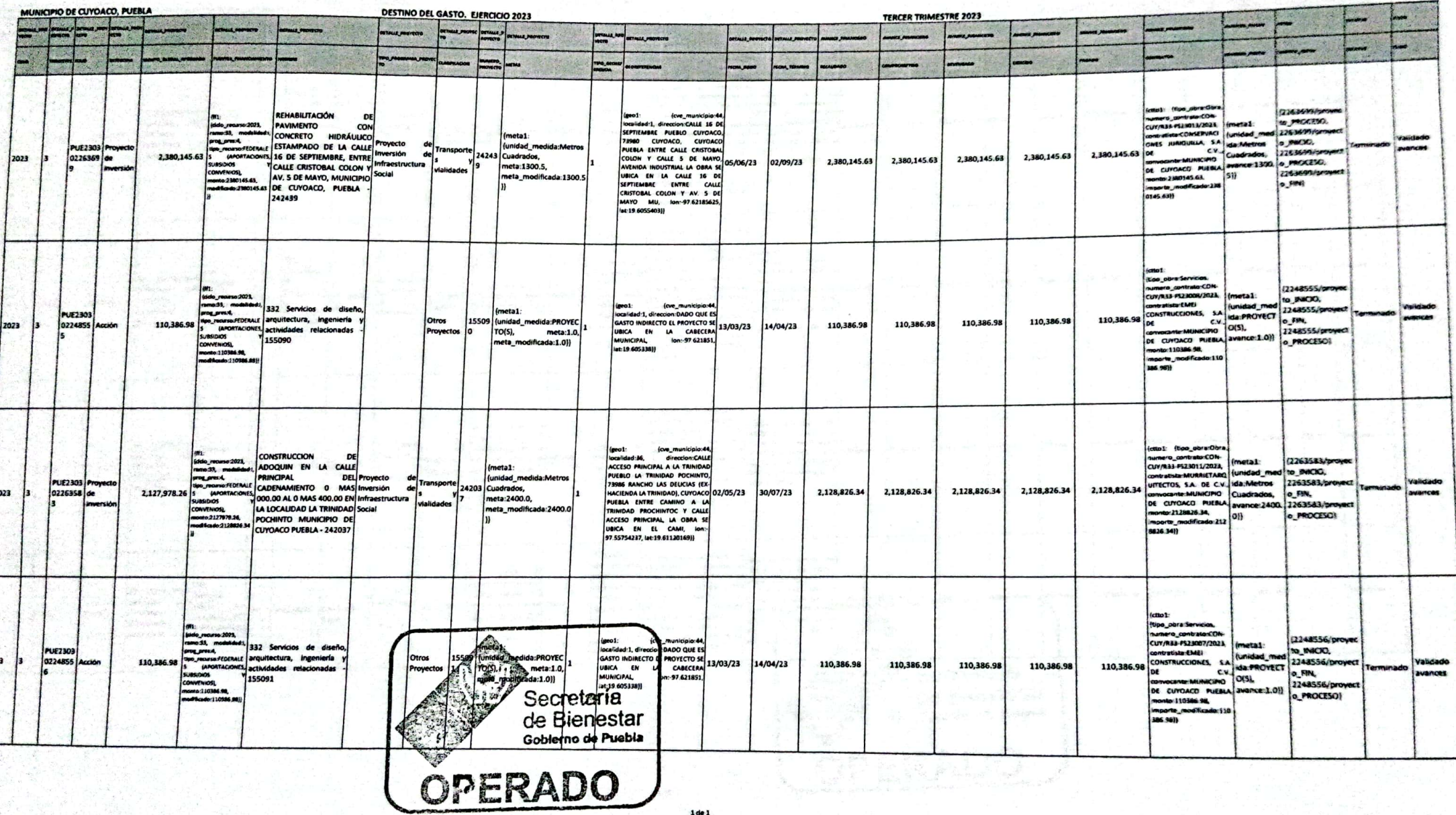

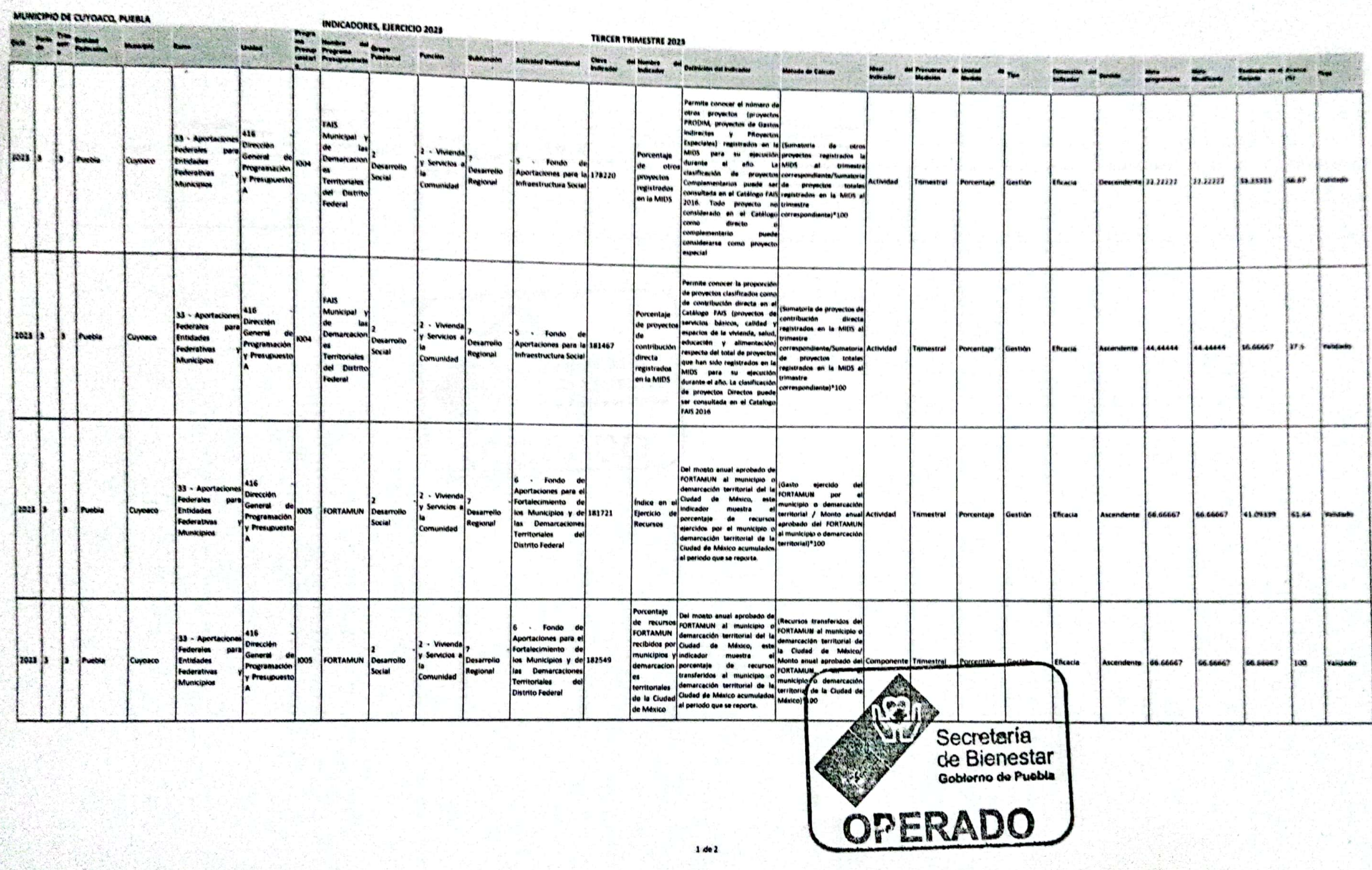

 $\mathcal{L}_{\mathcal{T}}^{\mathcal{L}}(\mathcal{L}_{\mathcal{M}}^{\mathcal{L}}) \cong \mathcal{L}_{\mathcal{M}}^{\mathcal{L}_{\mathcal{M}}}$ 

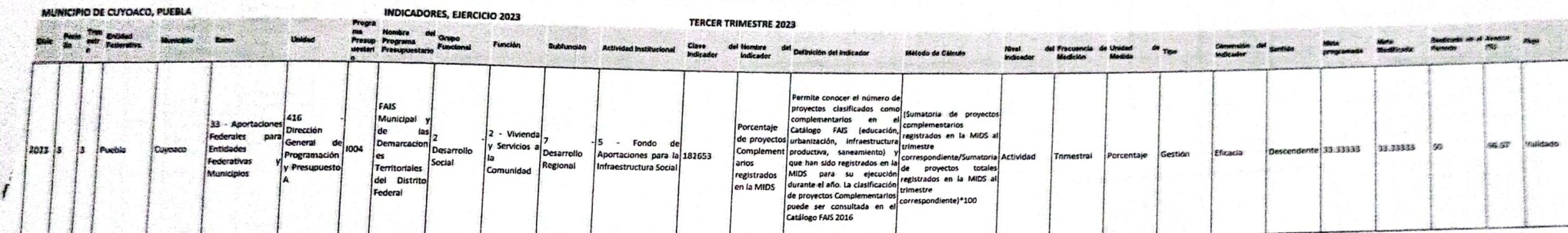

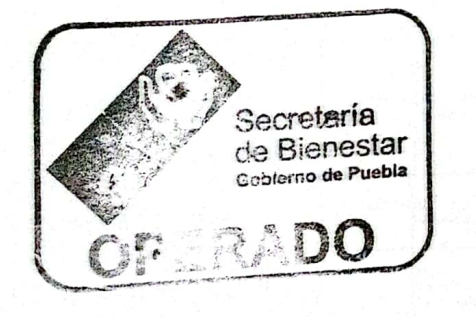

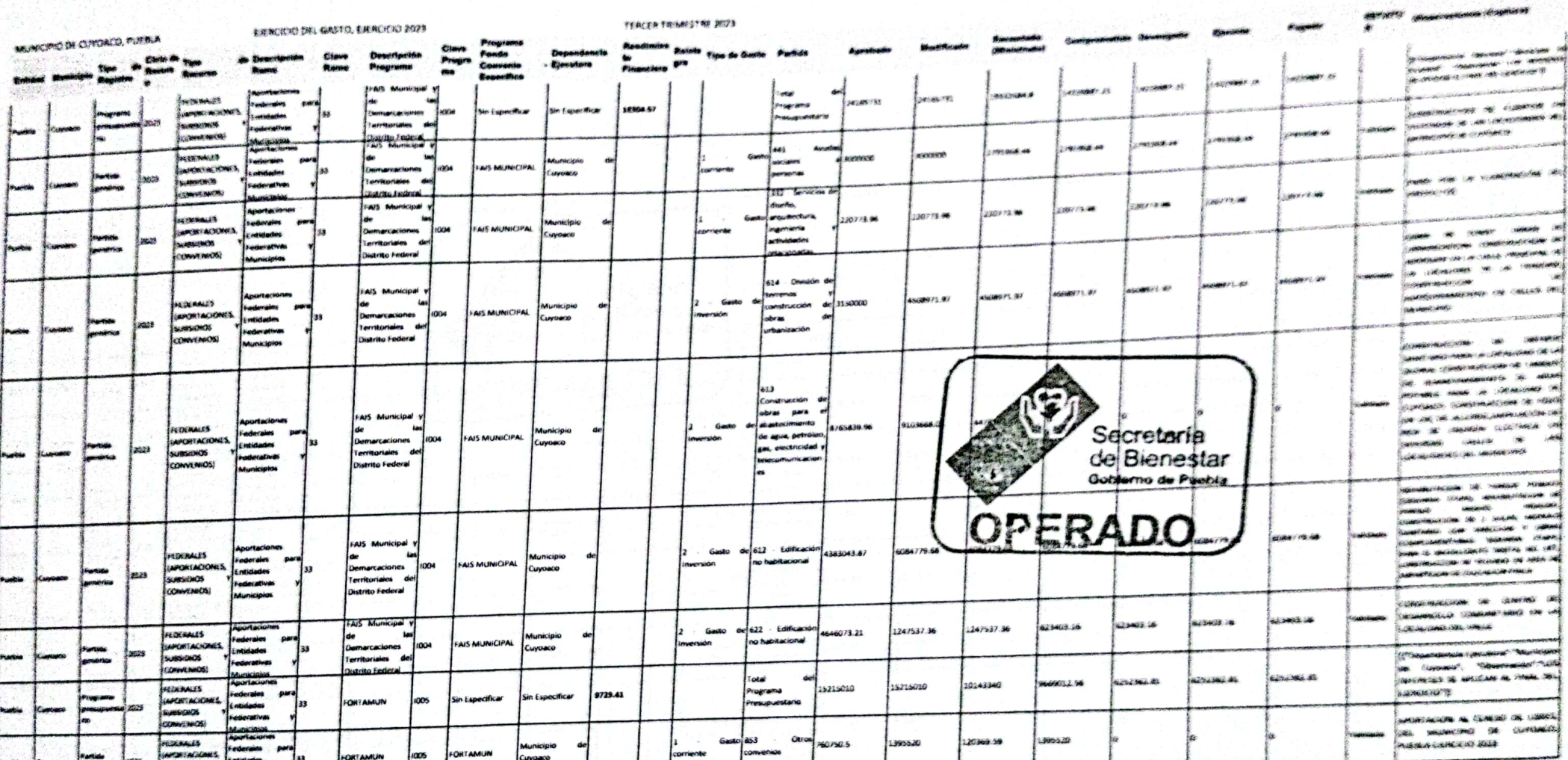

Subscribed<br>Construction

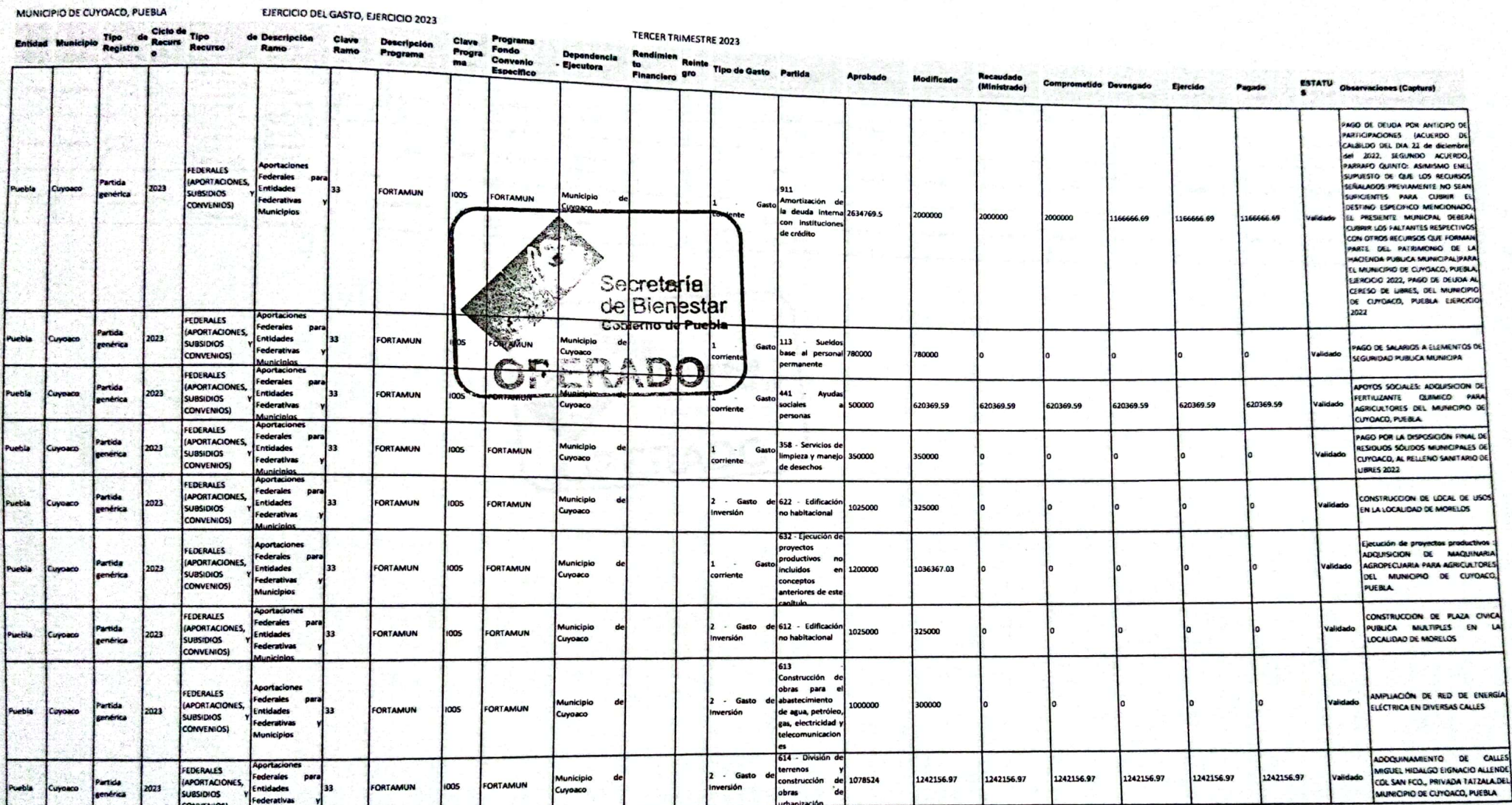

Escaneado con CamScanner  $\mathfrak{t}_{\tilde{\mathfrak{p}}}$ 

2 de 3

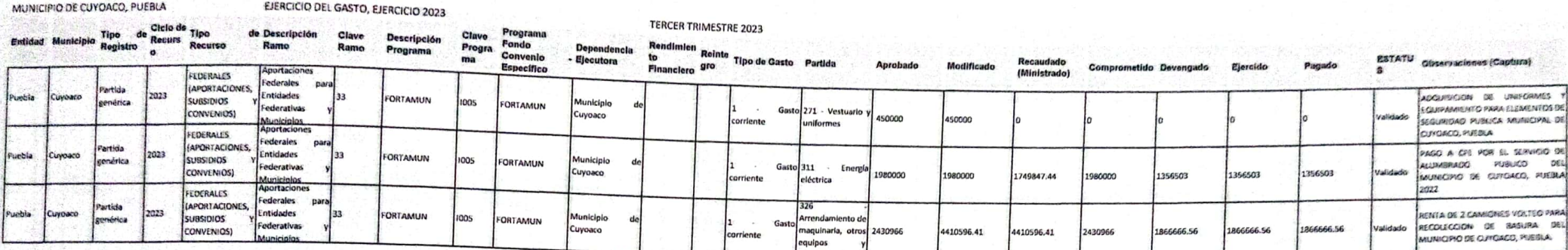

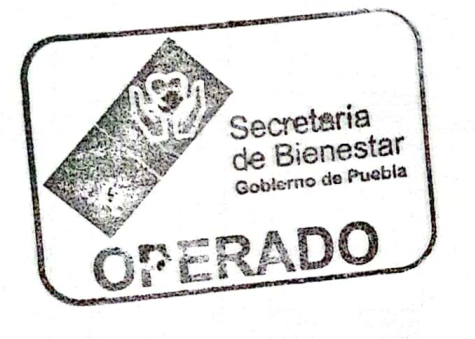

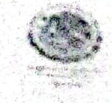

#### NOMBRE DEL MUNICIPIO CUYOACO FORMATO BASE PARA LA VALIDACION EN EL SISTEMA DE RECURSOS FEDERALES TRANSFERIDOS (SIRFT) TERCER TRIMESTRE 2023

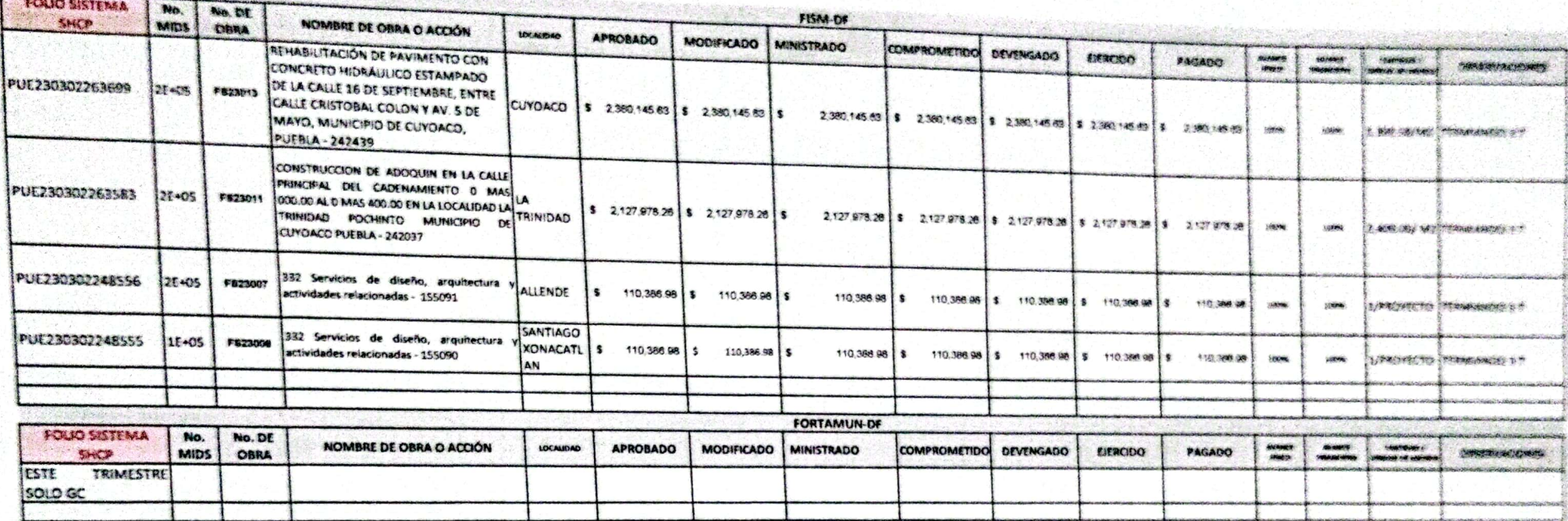

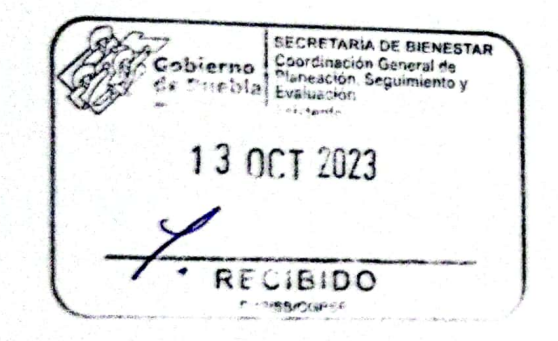

x

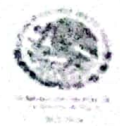

#### **MUNICIPIO DE CUYOACO**

## FORMATO BASE PARA LA VALIDACION EN EL SISTEMA DE RECURSOS FEDERALES TRANSFERIDOS (SRFT)

## INDICADORES 2023

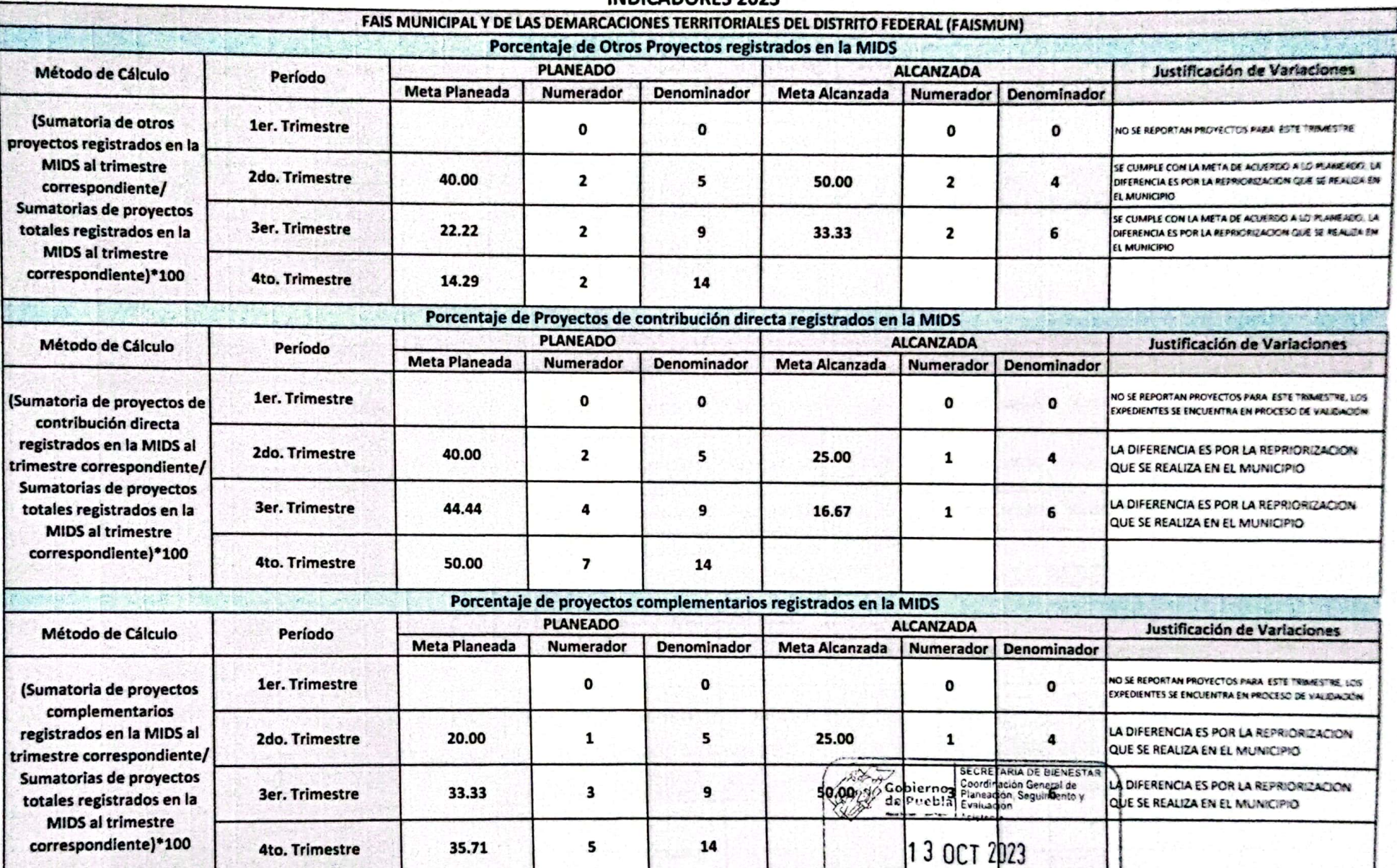

 $\overline{O}$ ヮ

RECIBIDO

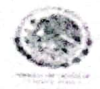

#### **MUNICIPIO DE CUYOACO**

FORMATO BASE PARA LA VALIDACION EN EL SISTEMA DE RECURSOS FEDERALES TRANSFERIDOS (SRFT)

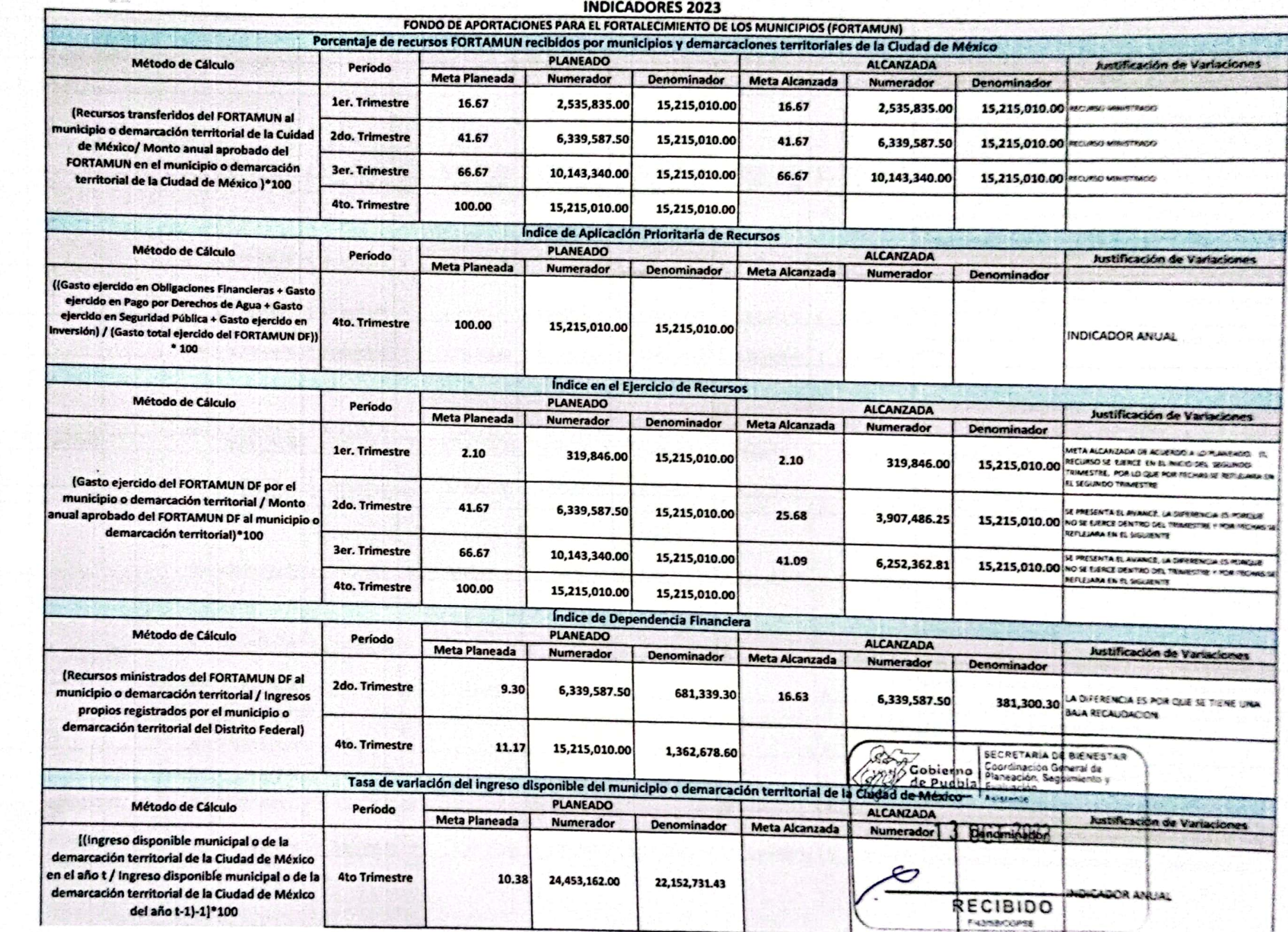

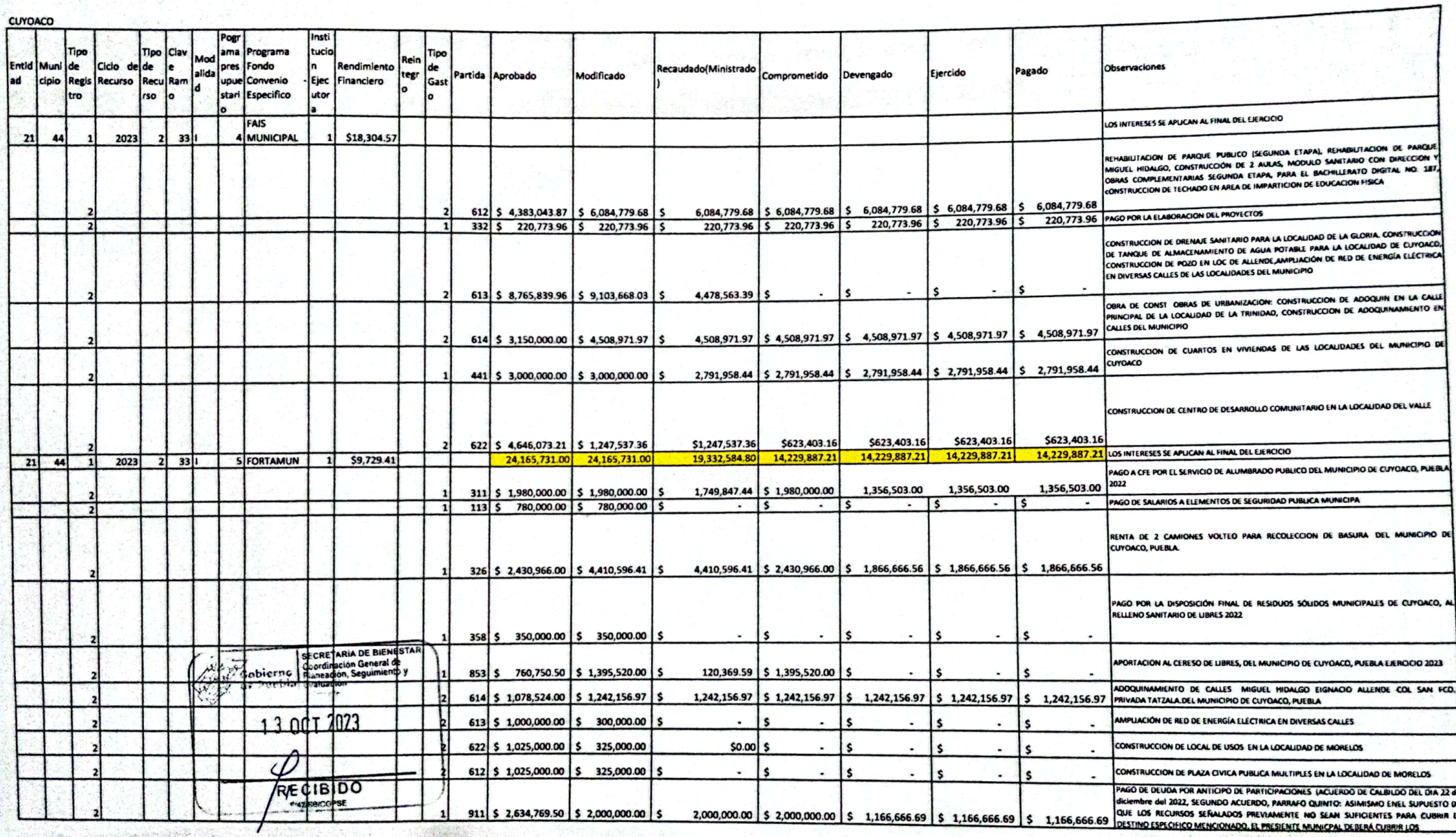

чV.

 $\mathbf{I}$ 

 $\mathbf{I}$ 

and the state the street of the same search

Escaneado con CamScanner

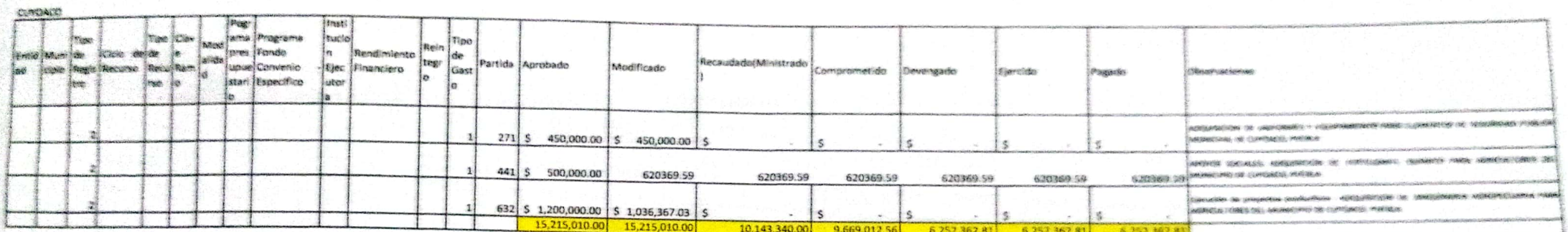

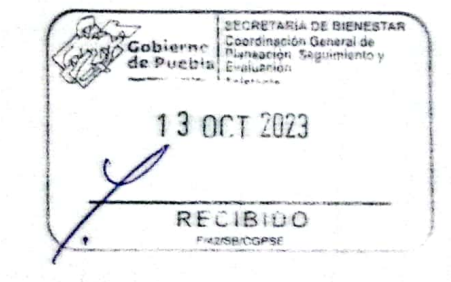